## **Wegbeschreibung zu den Räumen der Medizinischen Informatik (MI) am Standort Robert-Koch-Straße 40**

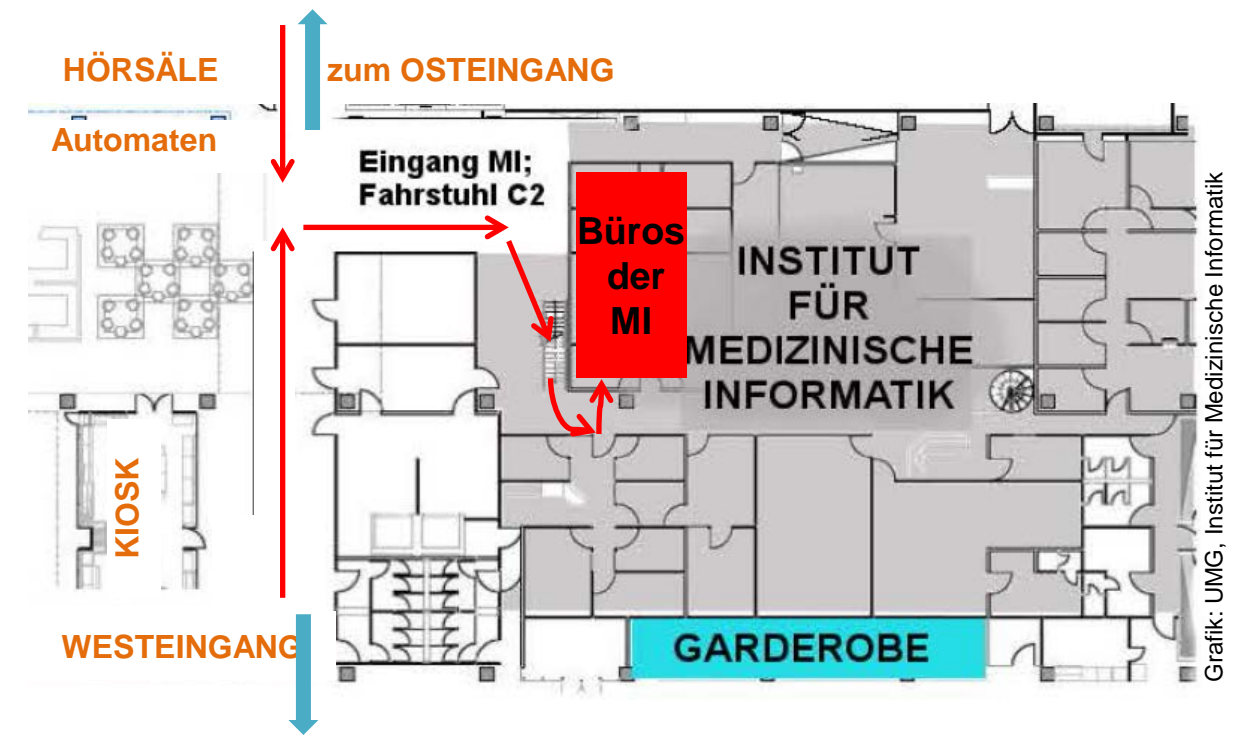

- Der Zugang zu den Institutsräumlichkeiten im Klinikum befindet sich auf der Ebene 0 am Fahrstuhl C2.
- Vom Westeingang aus passieren Sie den Empfang und den Kiosk; vom Osteingang aus passieren Sie den Hörsaalbereich und die Bereichsbibliothek Medizin, um zum Fahrstuhl C2 zu gelangen.
- Wenn Sie den Institutseingang nicht finden können, fragen Sie bitte nach dem Fahrstuhl C2, Ebene 0. Dieser ist allen Mitarbeitern des Klinikums ein Begriff.
- Gehen Sie im Institut die kleine Treppe hinauf und wenden Sie sich am oberen Ende der Treppe scharf nach links. Am Eingang zu den Büros befindet sich eine Klingel.
- Um zu unseren Seminarräumen "Bistro" und "Cockpit" sowie zur Bereichsbibliothek Medizinische Informatik zu gelangen, passieren Sie die Treppe.
- Hinter der Treppe wenden Sie sich nach links (hier sind die Seminarräume auch ausgeschildert).
- Gehen Sie einige Meter weiter bis Sie zum Kaffeetresen. Das "Bistro liegt zu Ihrer Linken, die Bibliothek und das "Cockpit" zu Ihrer Rechten.